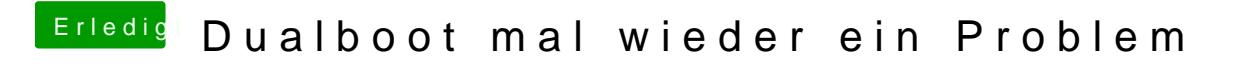

Beitrag von Nightflyer vom 10. Juli 2018, 17:00

Ich verwende immer Diskpart. Hier gibts die Anleitung. Etwas runterscrollen [https://www.thomas-krenn.com/d &k\\_unter\\_W](https://www.thomas-krenn.com/de/wiki/Windows_UEFI_Boot-Stick_unter_Windows_erstellen)indows\_erstellen